# Package 'wordbankr'

September 9, 2022

Type Package

Title Accessing the Wordbank Database

Description Connecting to Wordbank, an open repository for developmental vocabulary data. For more information on the underlying data, see <<http://wordbank.stanford.edu>>.

Version 1.0.0

Depends  $R$  ( $>= 4.0$ )

License GPL-3

URL <https://langcog.github.io/wordbankr/>,

<https://github.com/langcog/wordbankr/>

BugReports <https://github.com/langcog/wordbankr/issues/>

**Imports** assert that  $(>= 0.2.1)$ , DBI  $(>= 1.1.3)$ , dbplyr  $(>= 2.2.1)$ , dplyr ( $>= 1.0.9$ ), glue ( $>= 1.6.2$ ), jsonlite ( $>= 1.8.0$ ), lifecycle ( $>= 1.0.1$ ), purrr ( $>= 0.3.4$ ), quantregGrowth ( $>=$ 1.4), rlang (>= 1.0.4), RMySQL (>= 0.10.23), robustbase (>= 0.95), stringr  $(>= 1.4.0)$ , tidyr  $(>= 1.2.0)$ 

Suggests ggplot2, knitr, rmarkdown

VignetteBuilder knitr

RoxygenNote 7.2.0

Encoding UTF-8

NeedsCompilation no

Author Mika Braginsky [aut, cre], Daniel Yurovsky [ctb], Michael Frank [ctb], Danielle Kellier [ctb], Alvin Tan [ctb]

Maintainer Mika Braginsky <mika.br@gmail.com>

Repository CRAN

Date/Publication 2022-09-09 08:10:02 UTC

## <span id="page-1-0"></span>R topics documented:

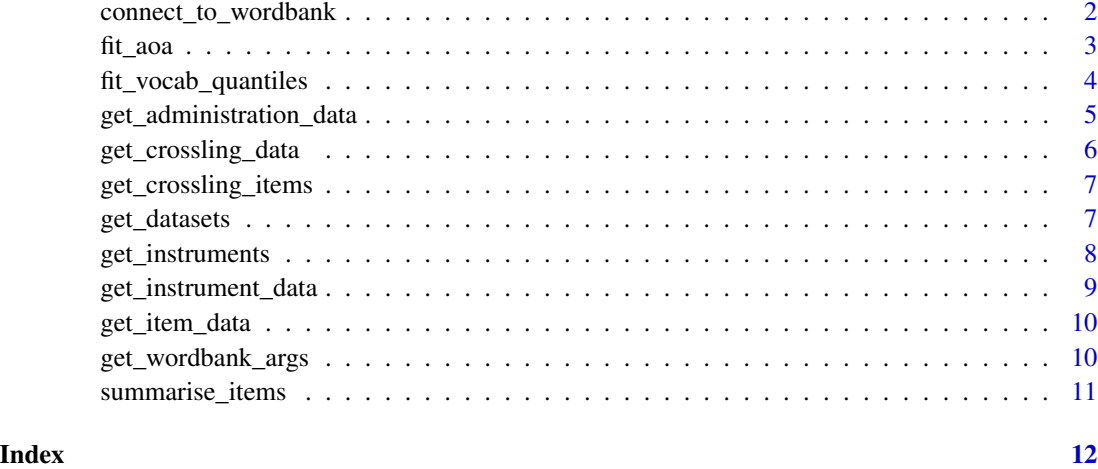

connect\_to\_wordbank *Connect to the Wordbank database*

### Description

Connect to the Wordbank database

#### Usage

```
connect_to_wordbank(db_args = NULL)
```
#### Arguments

db\_args List with arguments to connect to wordbank mysql database (host, dbname, user, and password).

#### Value

A src object which is connection to the Wordbank database.

#### Examples

src <- connect\_to\_wordbank()

<span id="page-2-0"></span>

#### Description

For each item in the input data, estimate its age of acquisition as the earliest age (in months) at which the proportion of children who understand/produce the item is greater than some threshold. The proportions used can be empirical or first smoothed by a model.

#### Usage

```
fit_aoa(
  instrument_data,
  measure = "produces",
 method = "glm",proportion = 0.5,
  age_min = min(instrument_data$age, na.rm = TRUE),
  age_max = max(instrument_data$age, na.rm = TRUE)
)
```
#### Arguments

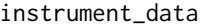

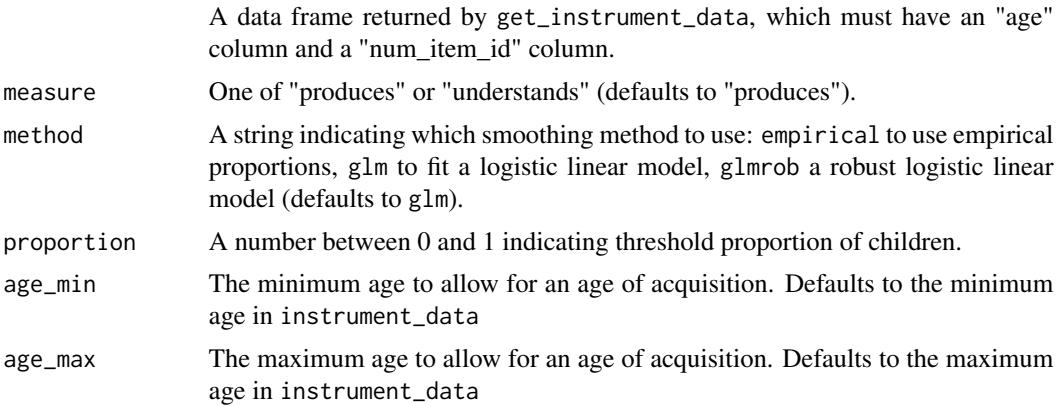

#### Value

A data frame where every row is an item, the item-level columns from the input data are preserved, and the aoa column contains the age of acquisition estimates.

```
eng_ws_data <- get_instrument_data(language = "English (American)",
                                   form = "WS",
                                   items = c("item_1", "item_42"),
```

```
administration_info = TRUE)
if (!is.null(eng_ws_data)) eng_ws_aoa <- fit_aoa(eng_ws_data)
```
fit\_vocab\_quantiles *Fit quantiles to vocabulary sizes using quantile regression*

#### Description

Fit quantiles to vocabulary sizes using quantile regression

#### Usage

```
fit_vocab_quantiles(vocab_data, measure, group, quantiles = "standard")
```
#### **Arguments**

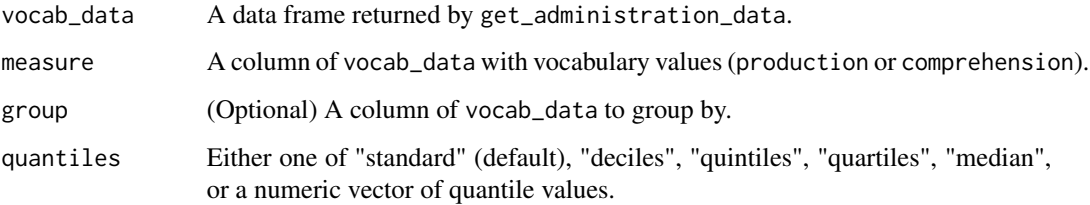

#### Value

A data frame with the columns "language", "form", "age", group (if specified), "quantile", and measure, where measure is the fit vocabulary value for that quantile at that age.

```
eng_wg <- get_administration_data(language = "English (American)",
                                  form = "WG",include_demographic_info = TRUE)
if (!is.null(eng_wg)) {
 vocab_quantiles <- fit_vocab_quantiles(eng_wg, production)
 vocab_quantiles_sex <- fit_vocab_quantiles(eng_wg, production, sex)
 vocab_quartiles <- fit_vocab_quantiles(eng_wg, production, quantiles = "quartiles")
}
```
<span id="page-4-0"></span>get\_administration\_data

*Get the Wordbank by-administration data*

#### Description

Get the Wordbank by-administration data

#### Usage

```
get_administration_data(
  language = NULL,
  form = NULL,
  filter_age = TRUE,
  include_demographic_info = FALSE,
  include_birth_info = FALSE,
  include_health_conditions = FALSE,
  include_language_exposure = FALSE,
  db_args = NULL
\mathcal{L}
```
#### Arguments

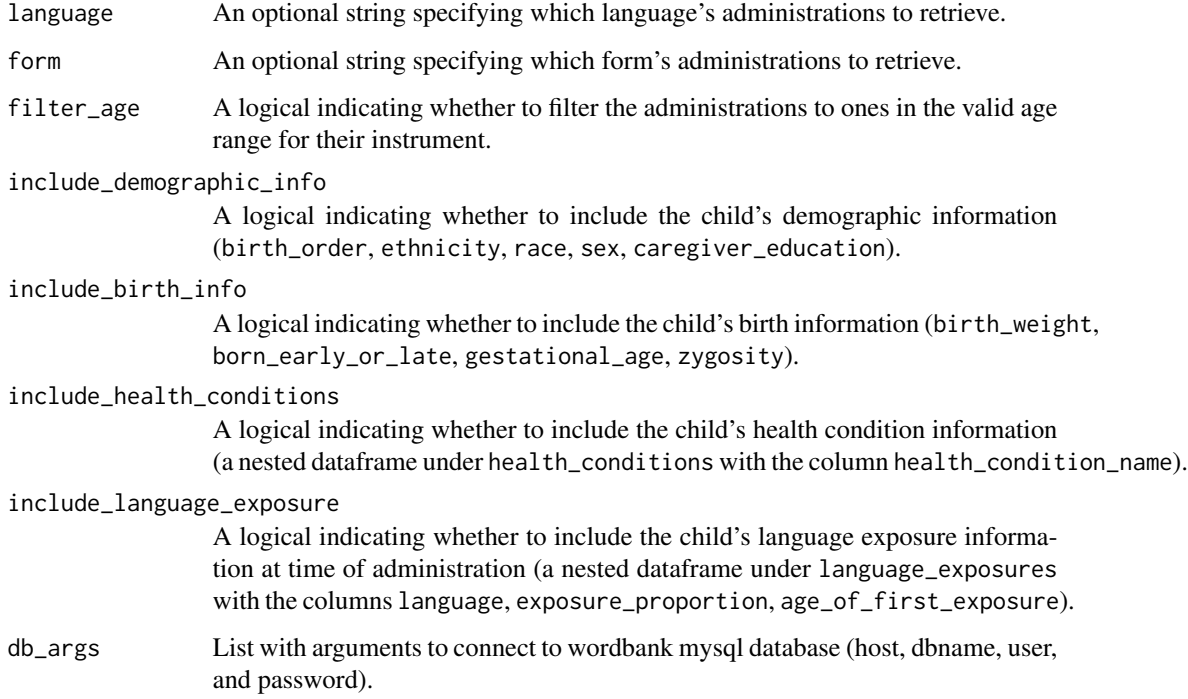

<span id="page-5-0"></span>A data frame where each row is a CDI administration and each column is a variable about the administration (data\_id, date\_of\_test, age, comprehension, production, is\_norming), the dataset it's from (dataset\_name, dataset\_origin\_name, language, form, form\_type), and information about the child as described in the parameter specification.

#### Examples

```
english_ws_admins <- get_administration_data("English (American)", "WS")
all_admins <- get_administration_data()
```
get\_crossling\_data *Get item-by-age summary statistics for items across languages*

#### Description

Get item-by-age summary statistics for items across languages

#### Usage

```
get_crossling_data(uni_lemmas, db_args = NULL)
```
#### Arguments

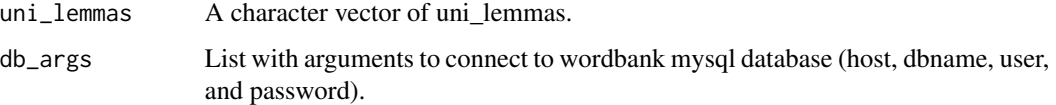

#### Value

A dataframe with a row for each combination of language, item, and age, and columns for summary statistics for the group: number of children (n\_children), means (comprehension, production), standard deviations (comprehension\_sd, production\_sd); and item-level variables (item\_id, definition, uni\_lemma, lexical\_category, lexical\_class).

```
crossling_data <- get_crossling_data(uni_lemmas = "dog")
```
<span id="page-6-0"></span>get\_crossling\_items *Get the uni\_lemmas available in Wordbank*

#### Description

Get the uni\_lemmas available in Wordbank

#### Usage

```
get_crossling_items(db_args = NULL)
```
#### Arguments

db\_args List with arguments to connect to wordbank mysql database (host, dbname, user, and password).

#### Value

A data frame with the column uni\_lemma.

#### Examples

uni\_lemmas <- get\_crossling\_items()

get\_datasets *Get the Wordbank data sources*

#### Description

Get the Wordbank data sources

#### Usage

```
get_datasets(language = NULL, form = NULL, admin_data = FALSE, db_args = NULL)
```
#### Arguments

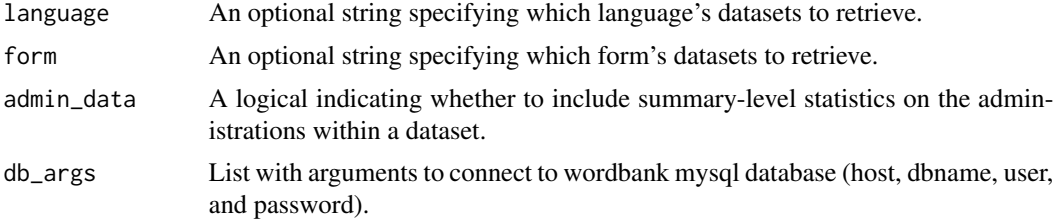

Value

A data frame where each row is a particular dataset and its characteristics: dataset\_id, dataset\_name, dataset\_origin\_name (unique identifier for groups of datasets that may share children), language, form, form\_type, contributor (contributor name and affiliated institution), citation, license, longitudinal (whether dataset includes longitudinal participants). Also includes summary statistics on a dataset if the admin\_data flag is TRUE: number of administrations (n\_admins).

#### Examples

```
english_ws_datasets <- get_datasets(language = "English (American)",
                                    form = "WS",admin_data = TRUE)
```
get\_instruments *Get the Wordbank instruments*

#### Description

Get the Wordbank instruments

#### Usage

```
get_instruments(db_args = NULL)
```
#### Arguments

db\_args List with arguments to connect to wordbank mysql database (host, dbname, user, and password).

#### Value

A data frame where each row is a CDI instrument and each column is a variable about the instrument (instrument\_id, language, form, age\_min, age\_max, has\_grammar).

#### Examples

instruments <- get\_instruments()

<span id="page-7-0"></span>

<span id="page-8-0"></span>get\_instrument\_data *Get the Wordbank administration-by-item data*

#### Description

Get the Wordbank administration-by-item data

#### Usage

```
get_instrument_data(
  language,
  form,
  items = NULL,
  administration_info = FALSE,
  item_info = FALSE,
  db_args = NULL,
  ...
\mathcal{L}
```
#### Arguments

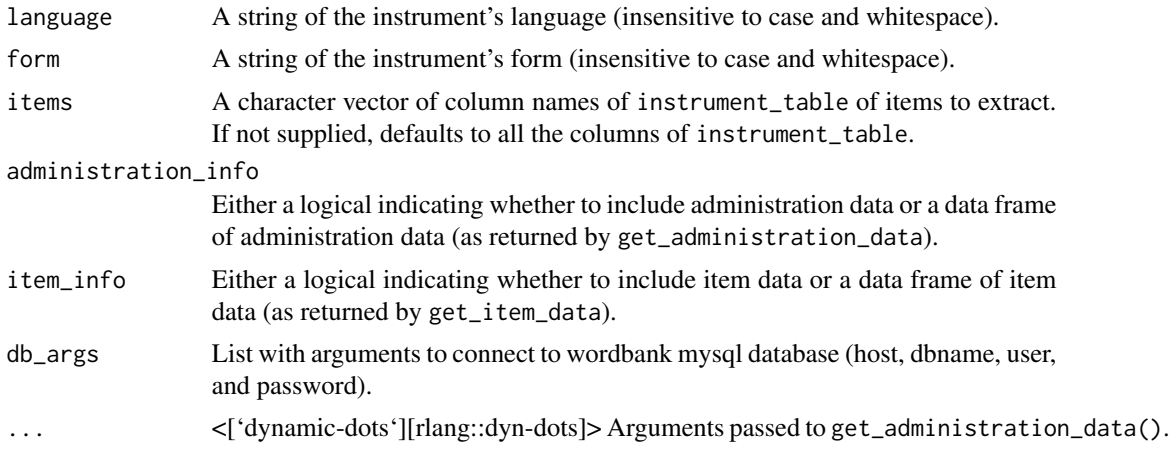

#### Value

A data frame where each row contains the values (value, produces, understands) of a given item (item\_id) for a given administration (data\_id), with additional columns of variables about the administration and item, as specified.

```
eng_ws_data <- get_instrument_data(language = "English (American)",
                                   form = "WS",
                                   items = c("item_1", "item_42"),
```
item\_info = TRUE)

<span id="page-9-0"></span>get\_item\_data *Get the Wordbank by-item data*

#### Description

Get the Wordbank by-item data

#### Usage

```
get_item_data(language = NULL, form = NULL, db_args = NULL)
```
#### Arguments

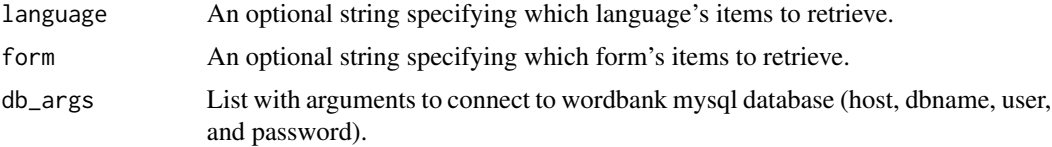

#### Value

A data frame where each row is a CDI item and each column is a variable about it: item\_id, item\_kind (e.g. word, gestures, word\_endings), item\_definition, english\_gloss, language, form, form\_type, category (meaning-based group as shown on the CDI form), lexical\_category, lexical\_class, complexity\_category, uni\_lemma).

#### Examples

```
english_ws_items <- get_item_data("English (American)", "WS")
all_items <- get_item_data()
```
get\_wordbank\_args *Get database connection arguments*

#### Description

Get database connection arguments

#### Usage

get\_wordbank\_args()

#### <span id="page-10-0"></span>summarise\_items 11

#### Value

List of database connection arguments: host, db\_name, username, password

#### Examples

```
get_wordbank_args()
```
summarise\_items *Get item-by-age summary statistics*

#### Description

Get item-by-age summary statistics

#### Usage

```
summarise_items(item_data, db_args = NULL)
```
#### Arguments

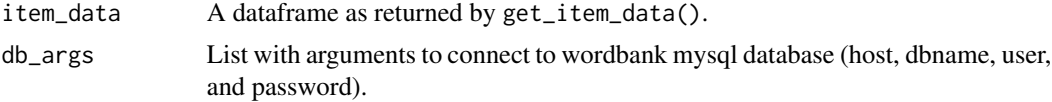

#### Value

A dataframe with a row for each combination of item and age, and columns for summary statistics for the group: number of children (n\_children), means (comprehension, production), standard deviations (comprehension\_sd, production\_sd); also retains item-level variables from lang\_items (item\_id, item\_definition, uni\_lemma, lexical\_category).

```
italian_items <- get_item_data(language = "Italian", form = "WG")
if (!is.null(italian_items)) {
 italian_dog <- dplyr::filter(italian_items, uni_lemma == "dog")
 italian_dog_summary <- summarise_items(italian_dog)
}
```
# <span id="page-11-0"></span>Index

connect\_to\_wordbank, [2](#page-1-0) fit\_aoa, [3](#page-2-0) fit\_vocab\_quantiles, [4](#page-3-0) get\_administration\_data, [5](#page-4-0) get\_crossling\_data, [6](#page-5-0) get\_crossling\_items, [7](#page-6-0) get\_datasets, [7](#page-6-0) get\_instrument\_data, [9](#page-8-0) get\_instruments, [8](#page-7-0) get\_item\_data, [10](#page-9-0) get\_wordbank\_args, [10](#page-9-0)

summarise\_items, [11](#page-10-0)